## 端末設定の変更について

画面の構成やデザインが全体的に変更されます。 また、設定項目が追加/変更/削除されます。

## 追加される項目

追加される項目は次のとおりです。

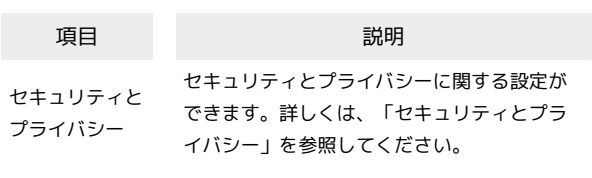

## 端末設定の変更について

変更される項目は次のとおりです。

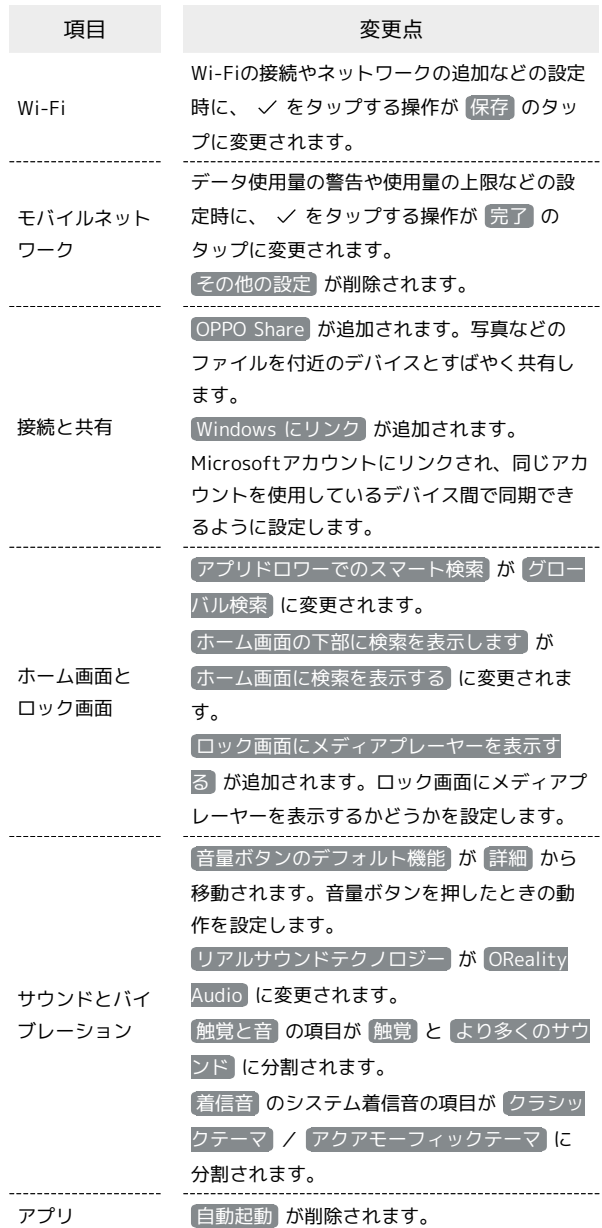

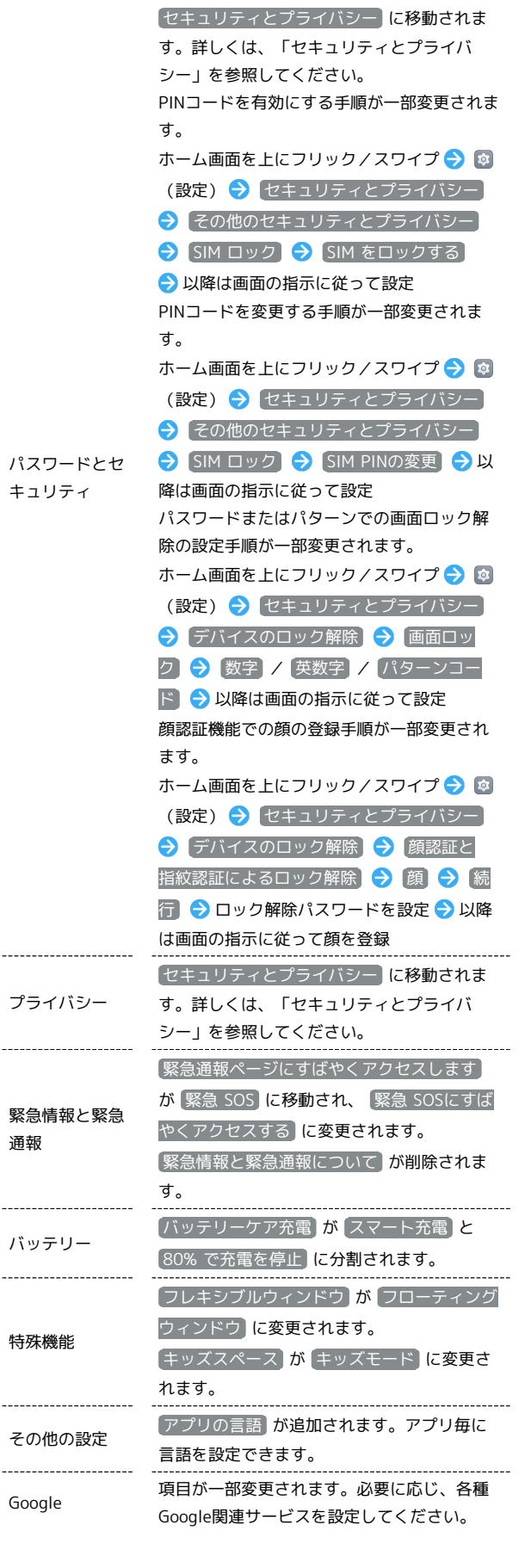

セキュリティとプライバシー

セキュリティとプライバシーに関する設定ができます。設定できる 項目は次のとおりです。

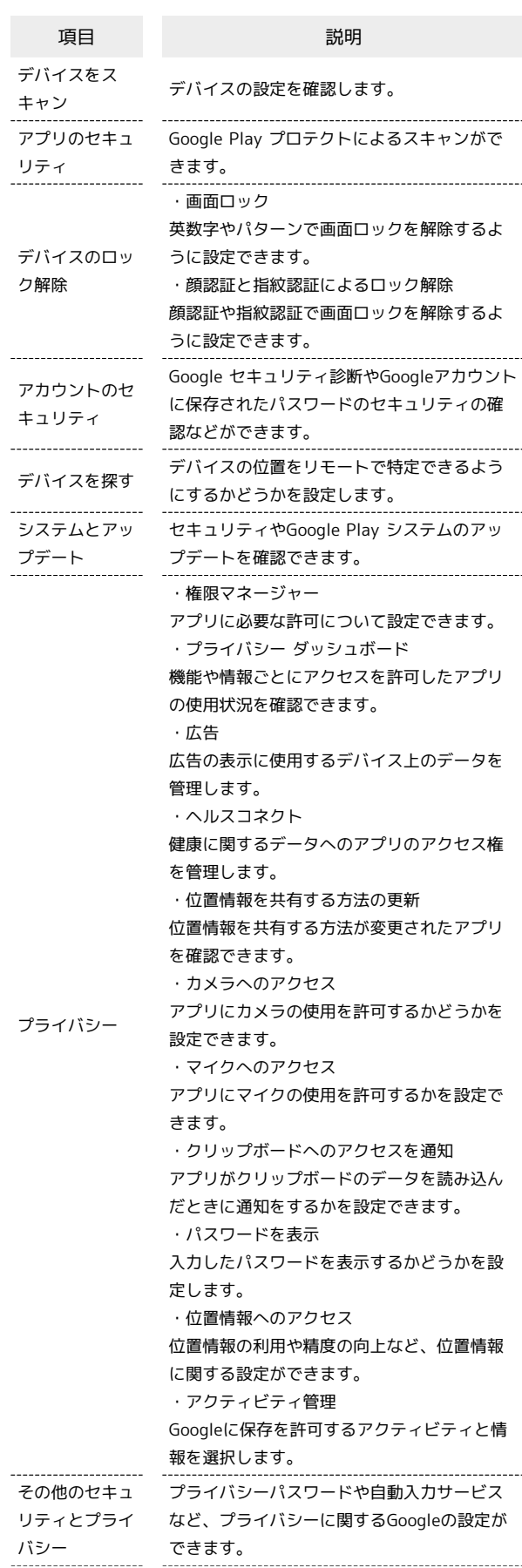

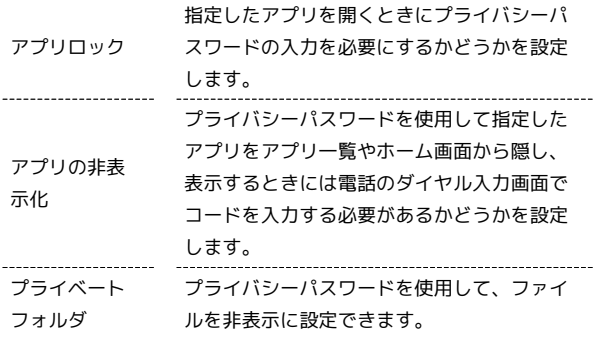